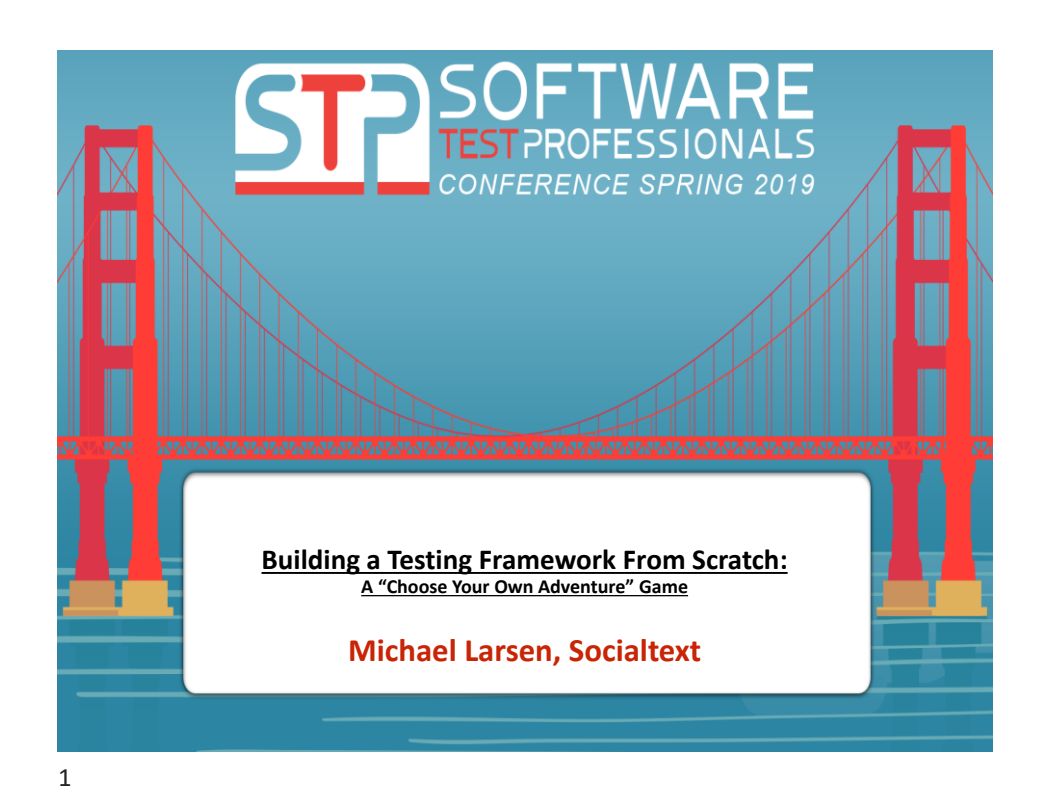

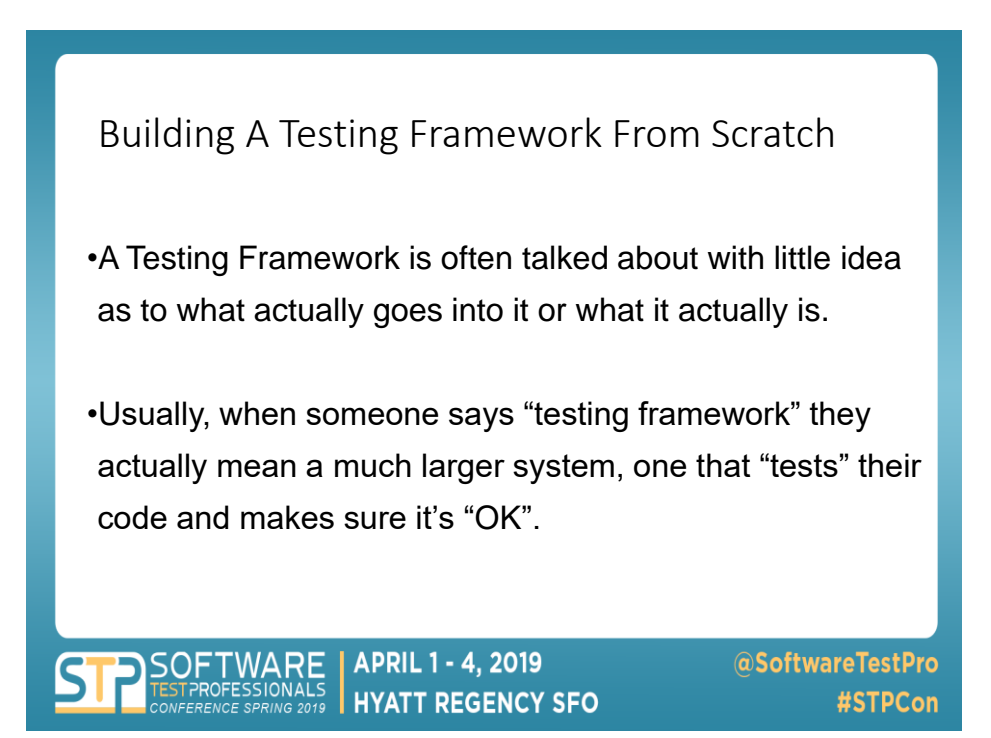

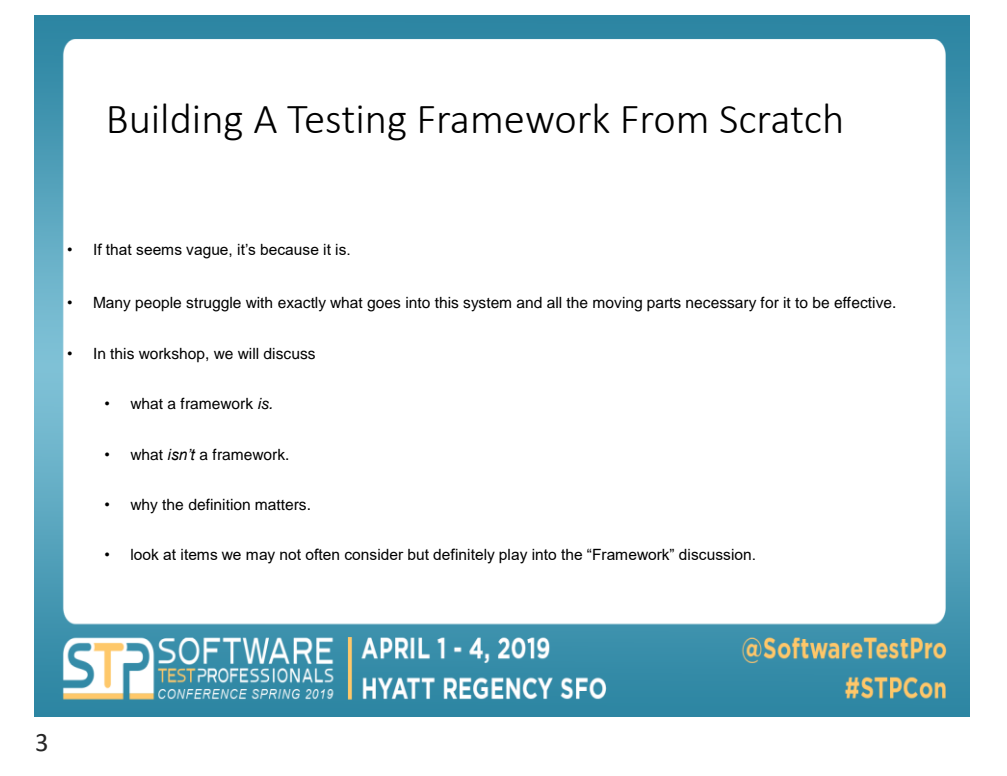

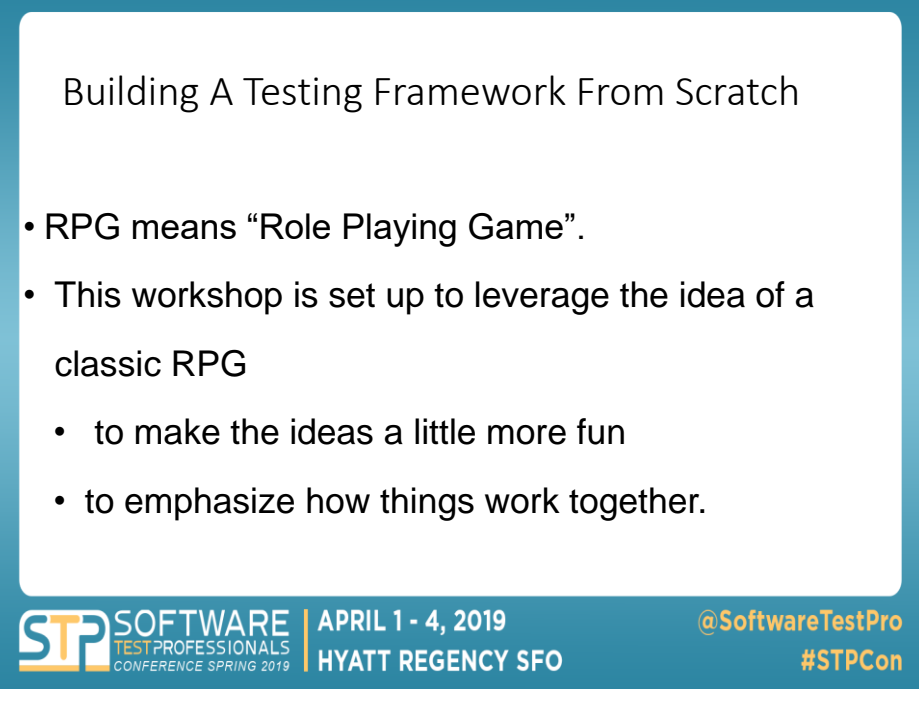

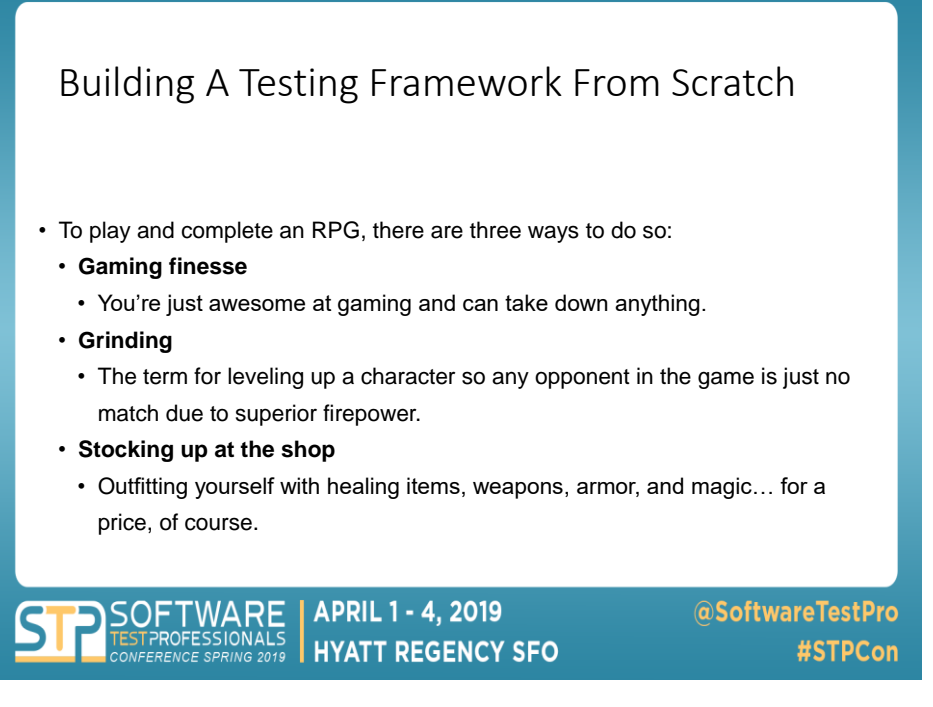

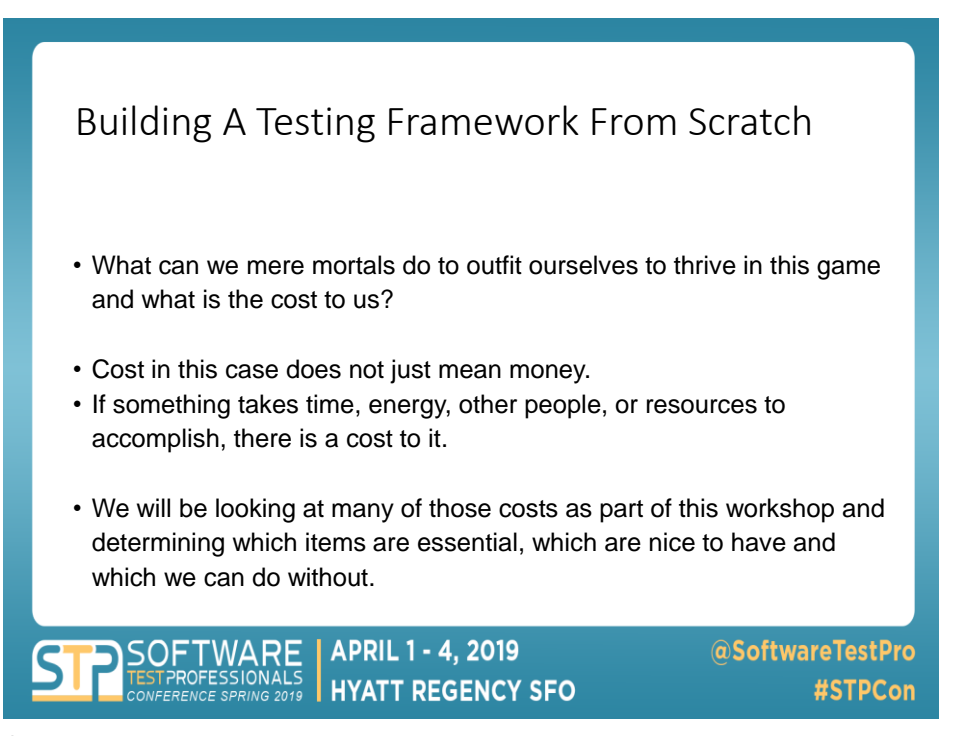

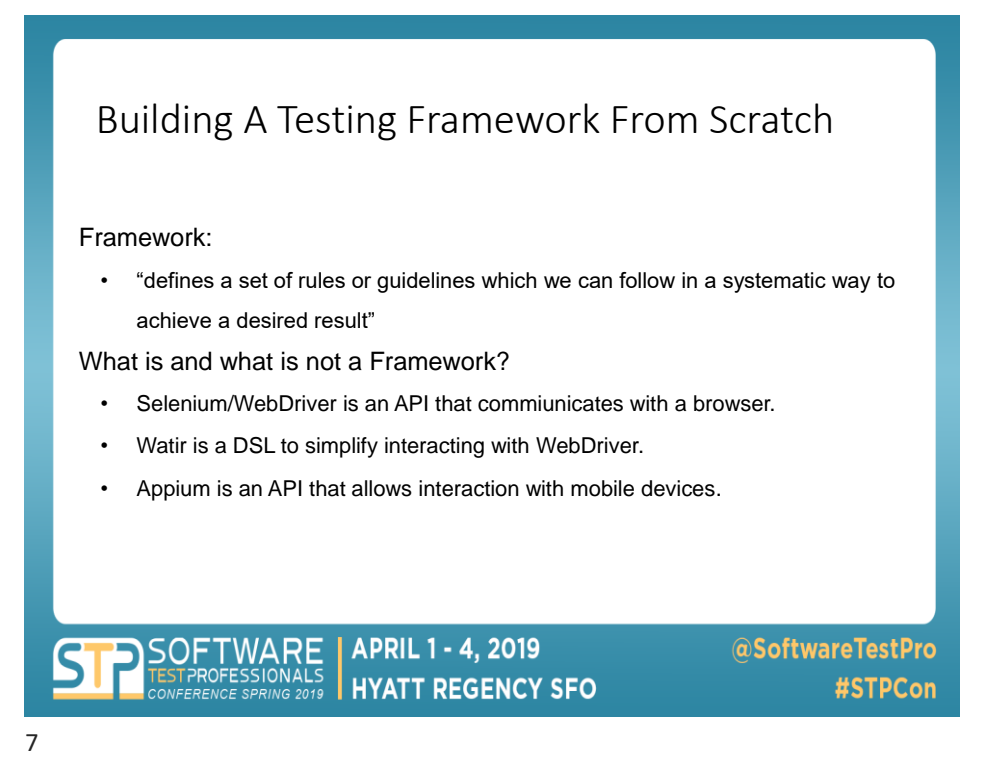

Building A Testing Framework From Scratch

- What do these tools have in common?
- *They don't know a thing about testing*.
	- They don't know know how to compare things
	- They don't know how to assert pass or fail.
	- They don't know a thing about reporting.

**APRIL 1 - 4, 2019 HYATT REGENCY SFO** 

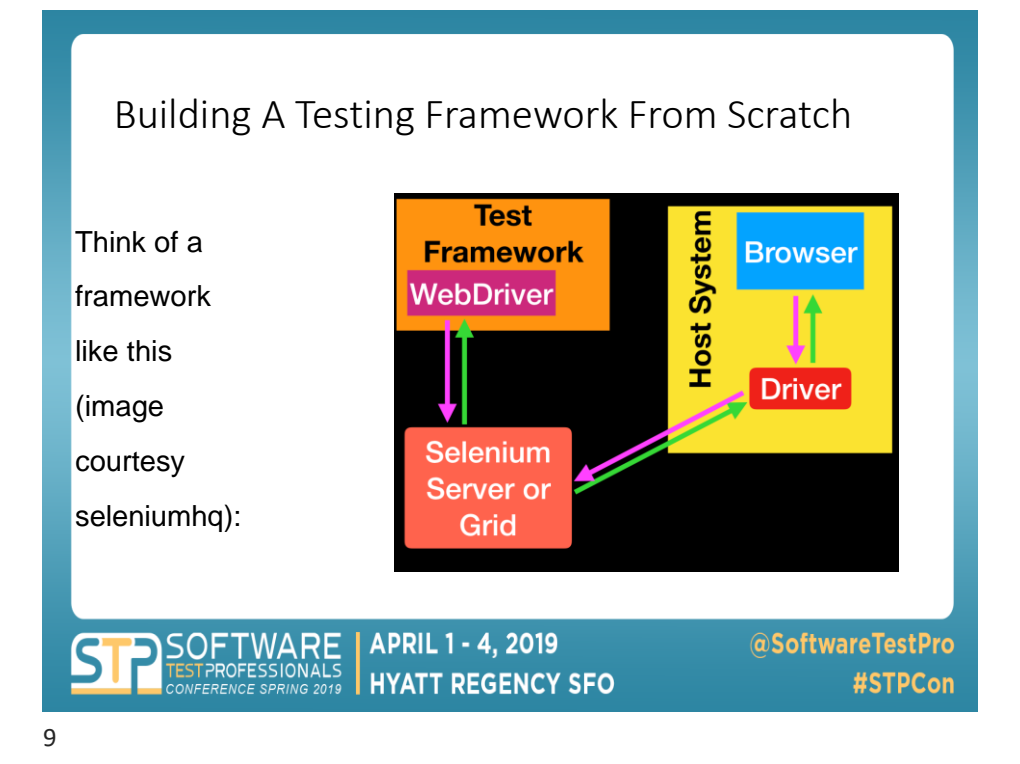

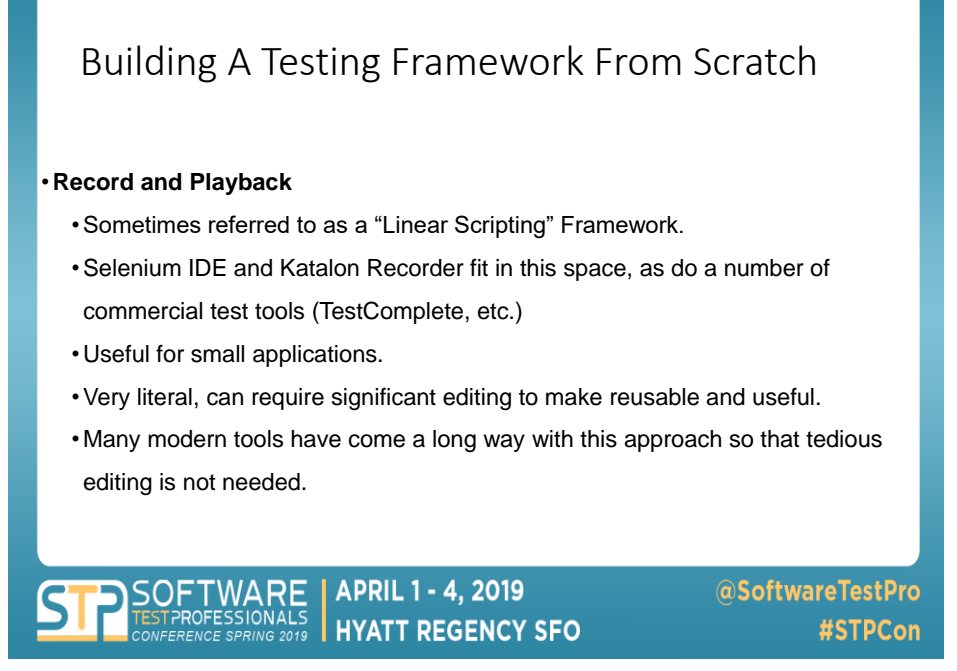

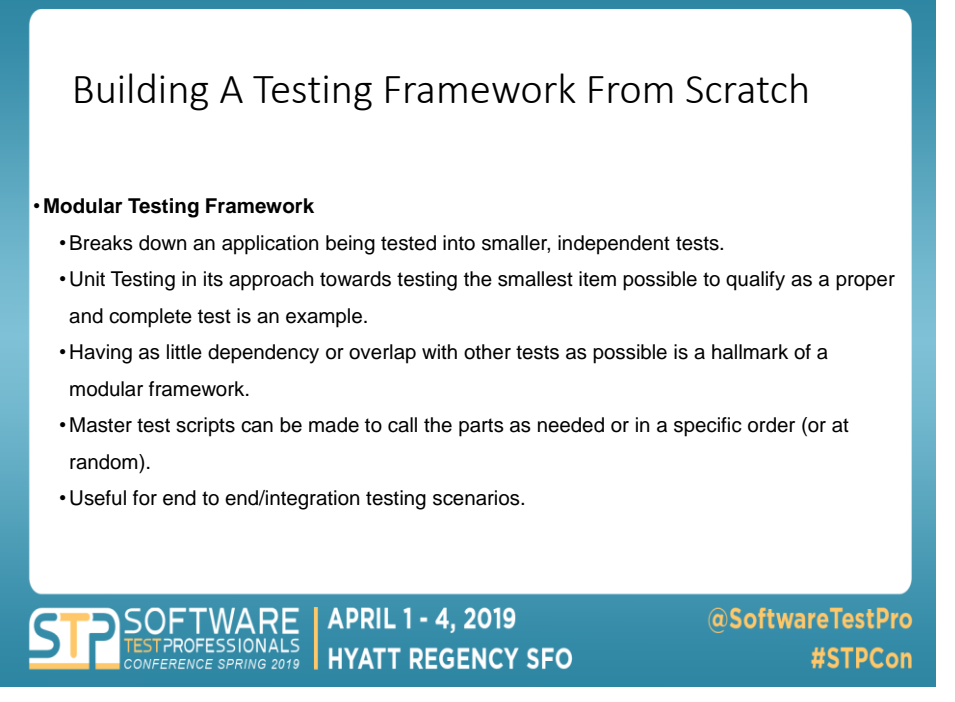

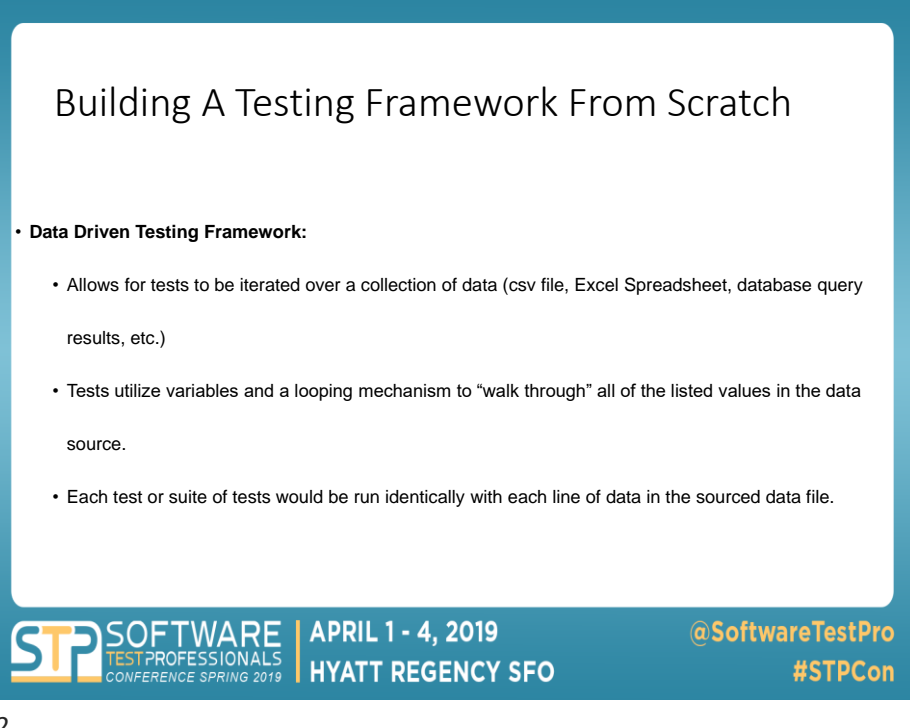

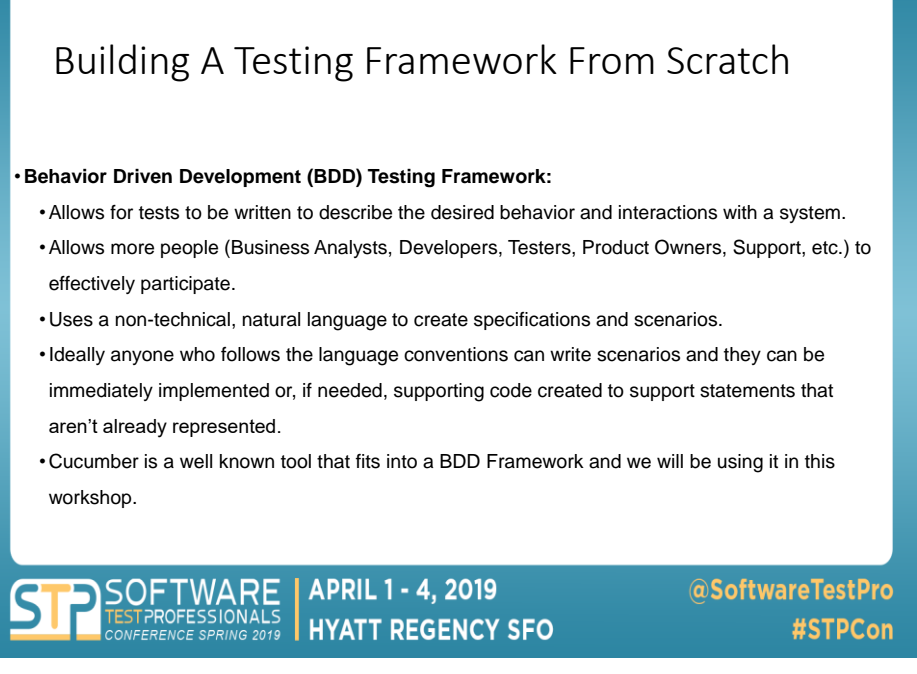

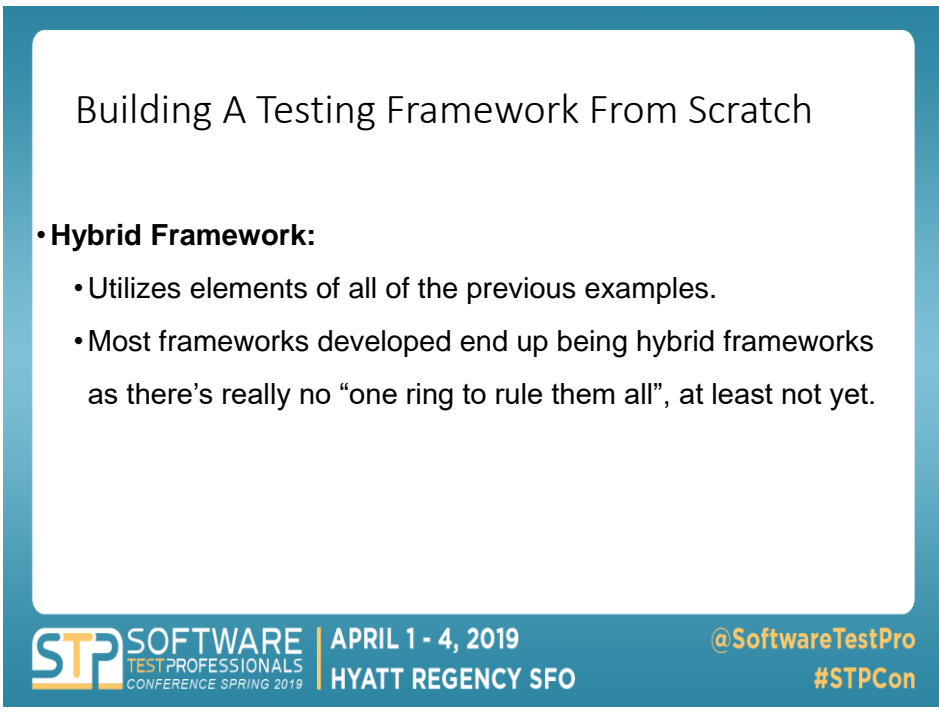

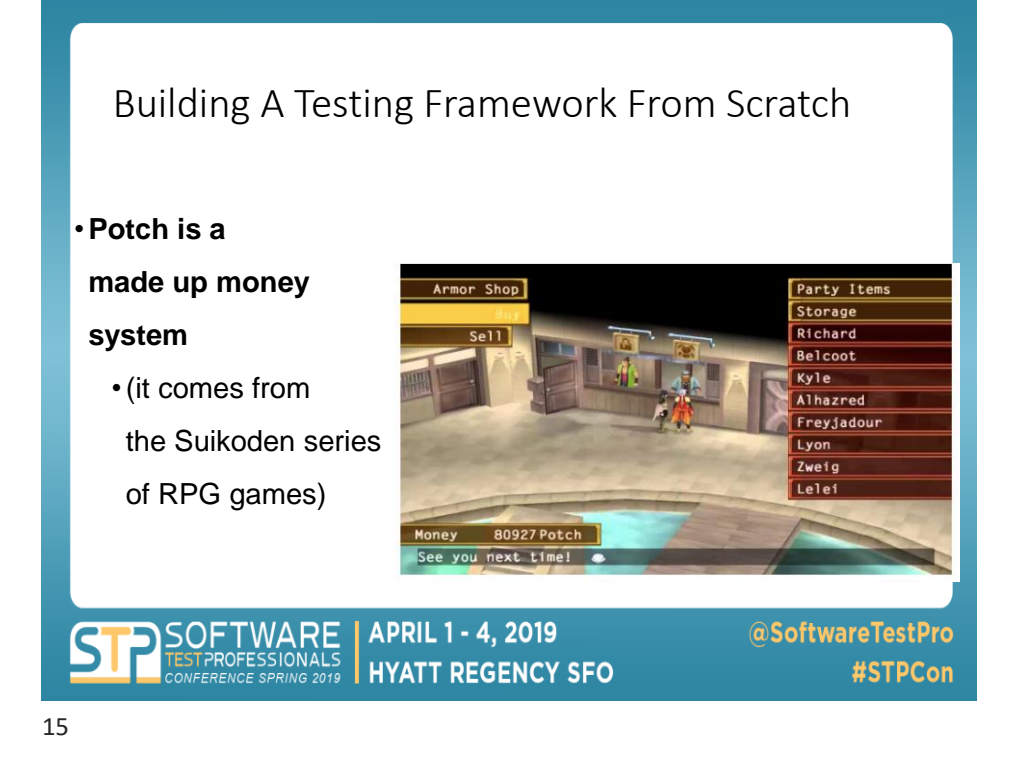

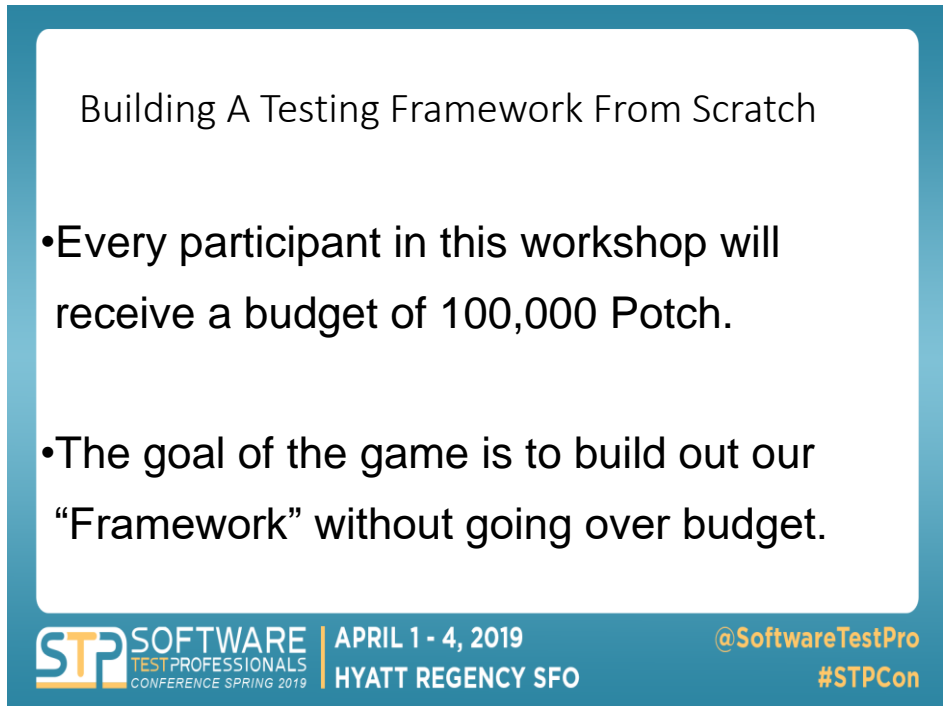

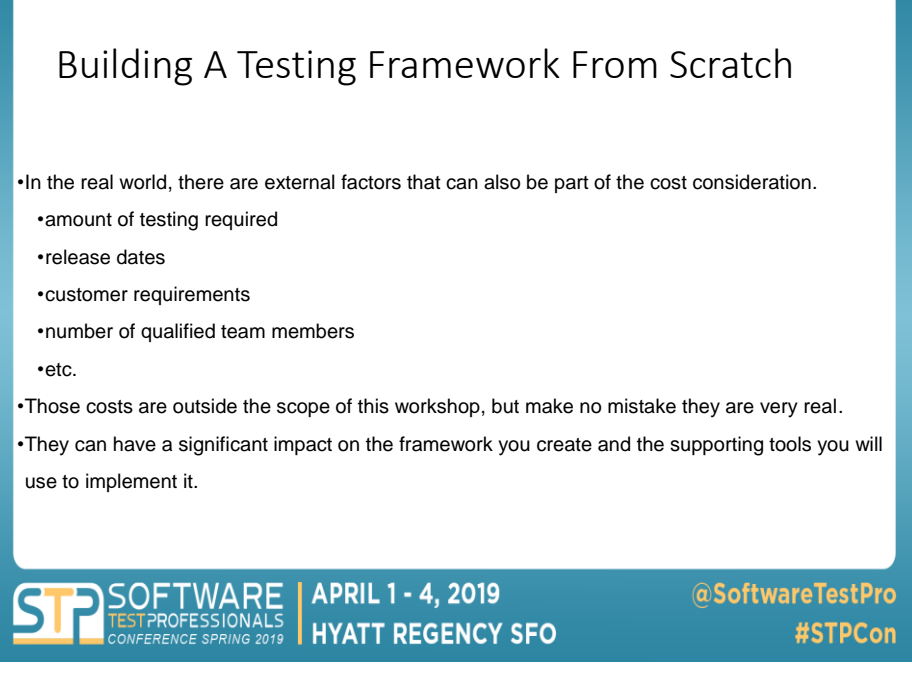

## Building A Testing Framework From Scratch

•Everything is negotiable.

•Members of the workshop are all part of the "party". Each member will have special skills and talents.

•In the RPG world, there are warriors, archers, mages, healers, etc.

•In our world, there are people who have certain knowledge and specialties, such as programming languages, containerization technologies, automation tools, CI/CD experience, etc.

•Talking to these individuals and getting a better picture of the lay of the land can help us all spend wisely, or even get discounts because of a better/different way to play the game. •Use your party!

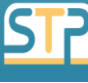

APRIL 1 - 4, 2019 **HYATT REGENCY SFO** 

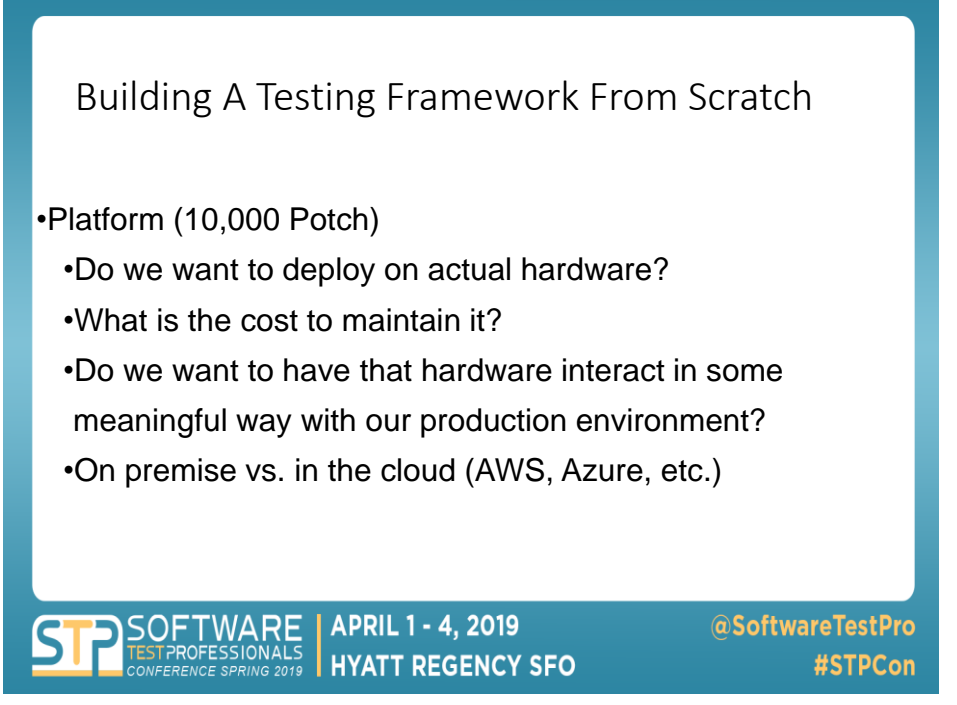

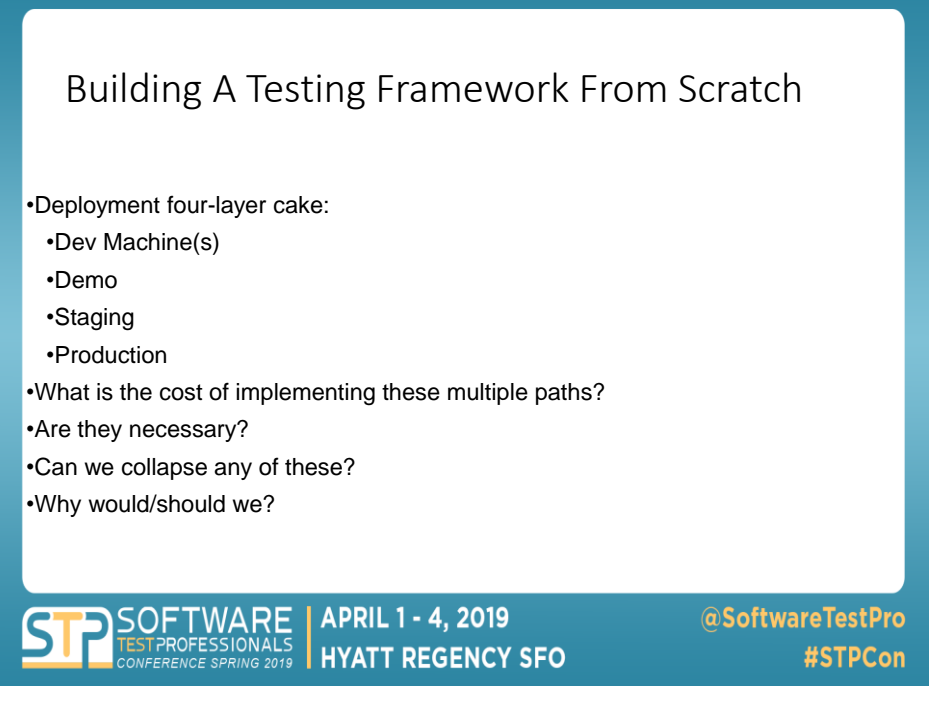

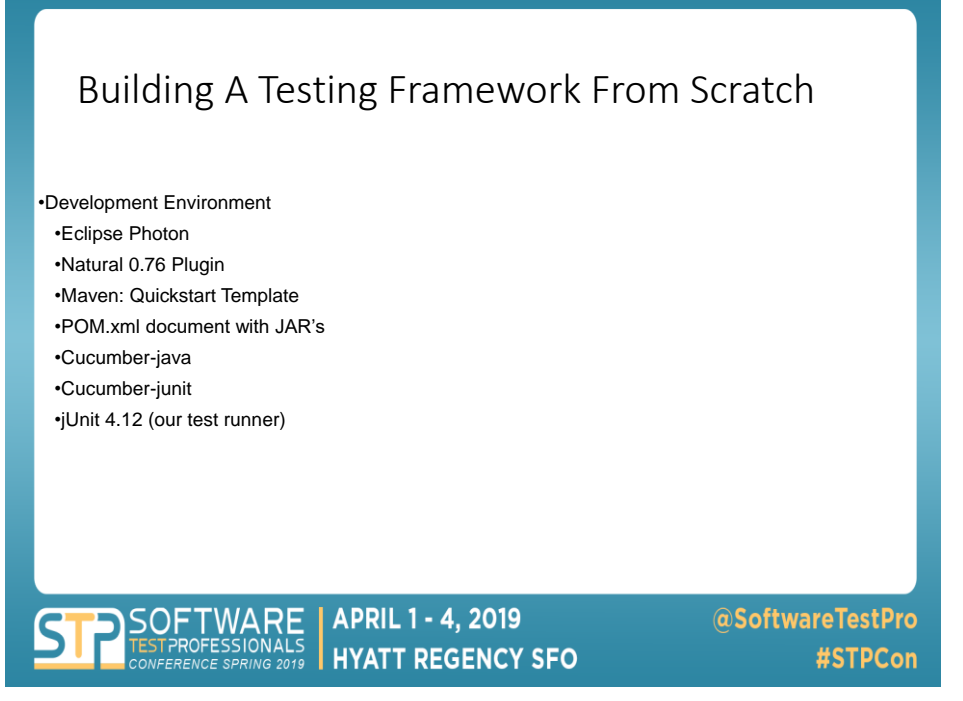

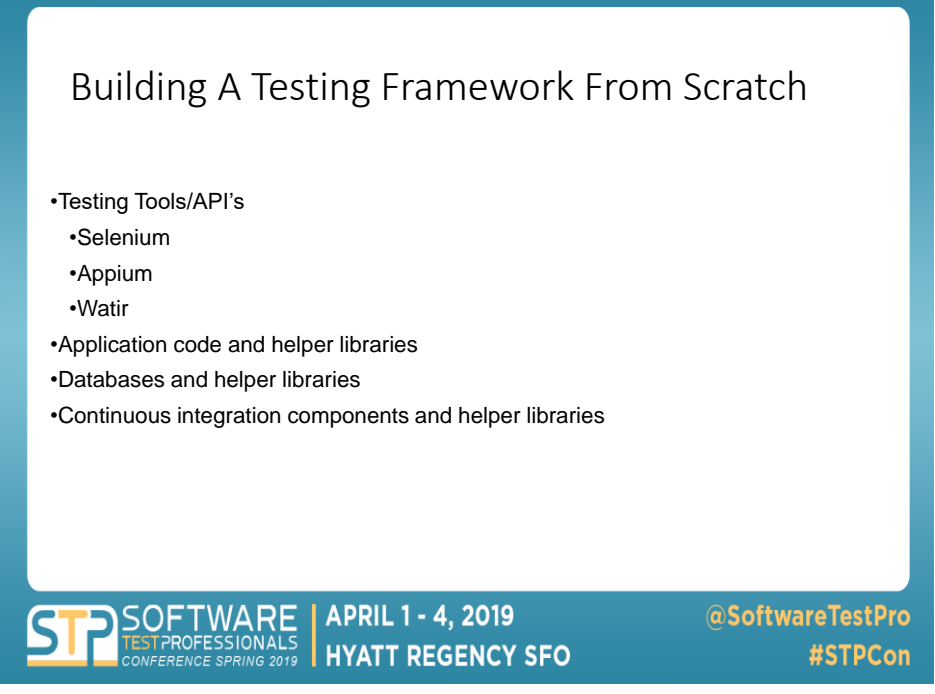

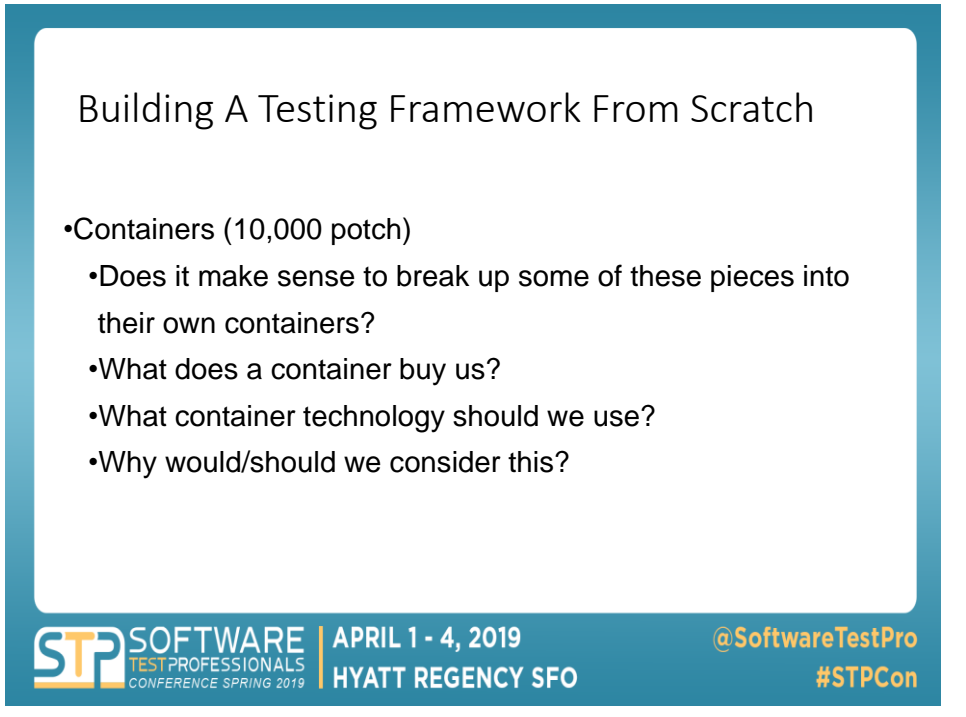

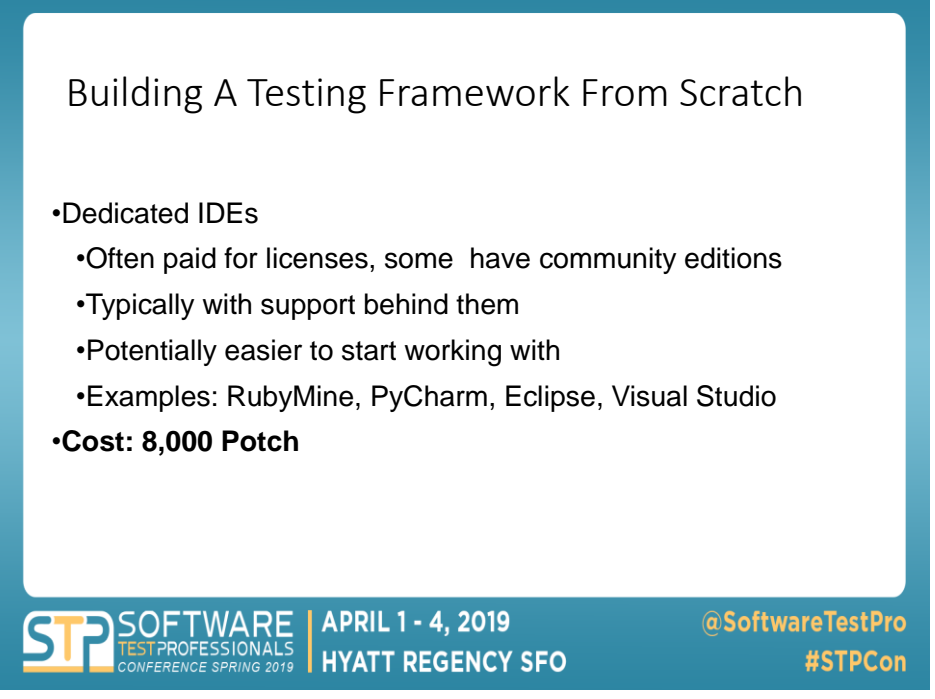

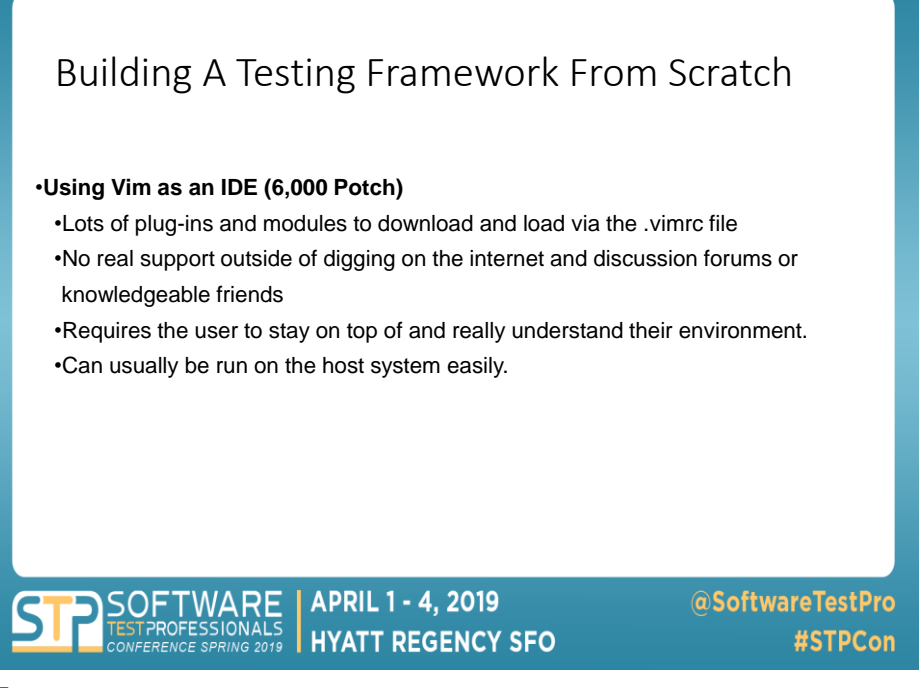

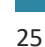

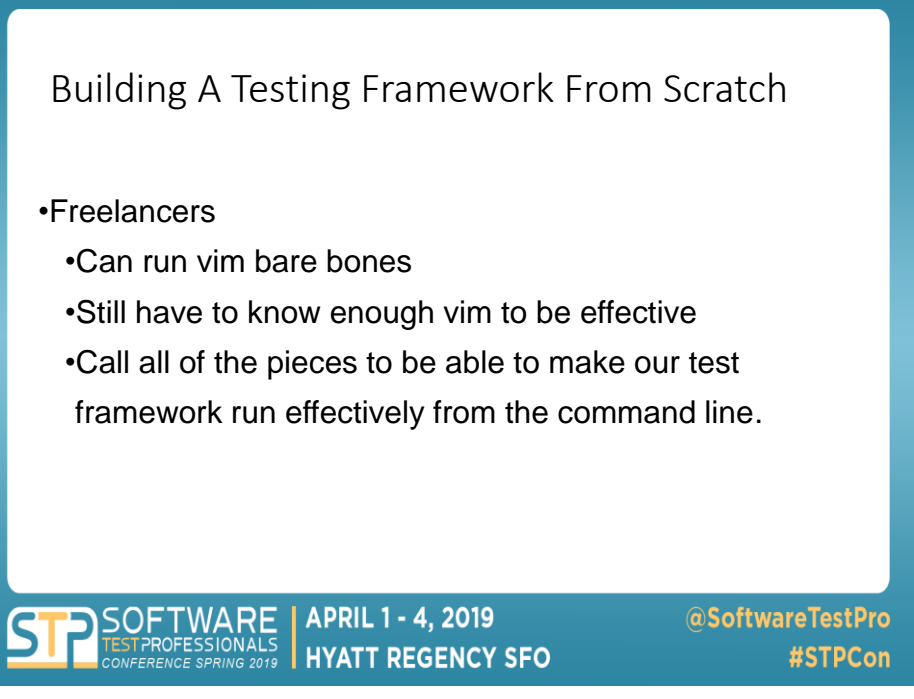

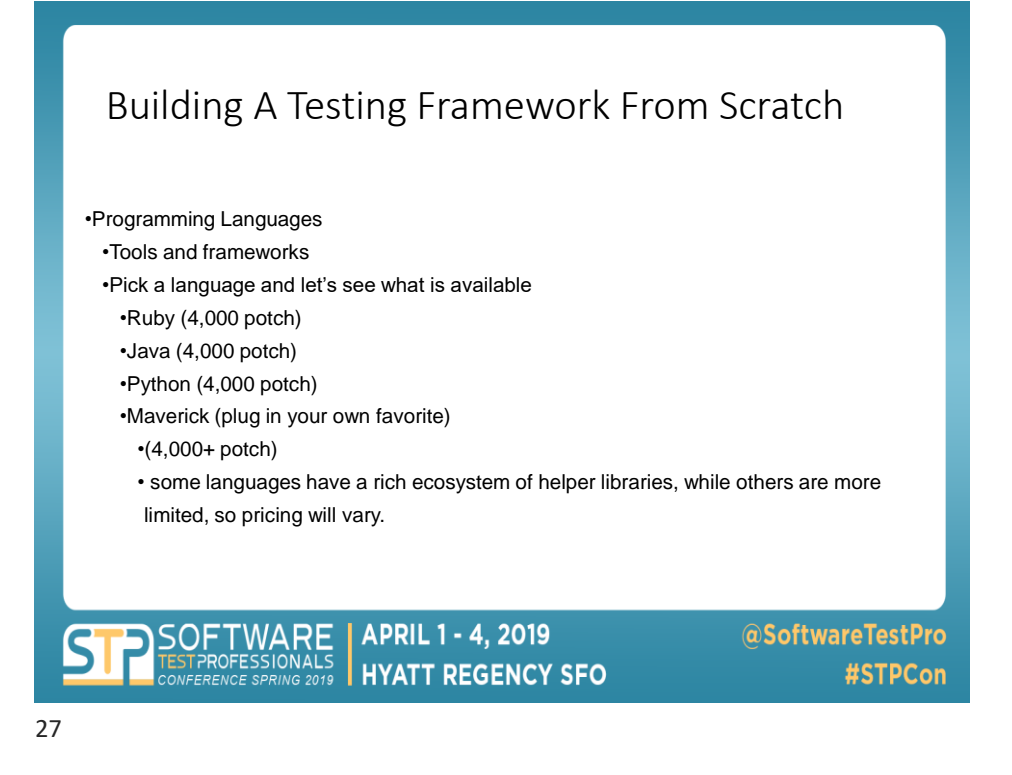

Building A Testing Framework From Scratch

•What goes into choosing a language? •Should you use what your team is using? •Should you choose something that's separate from the developers language?

**APRIL 1 - 4, 2019 HYATT REGENCY SFO** 

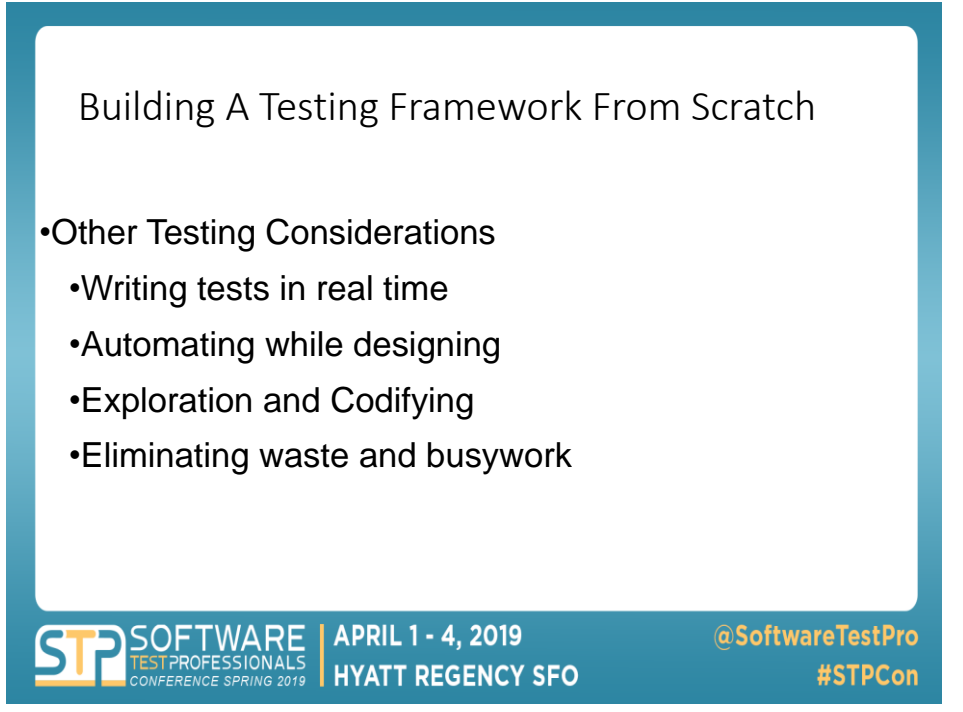

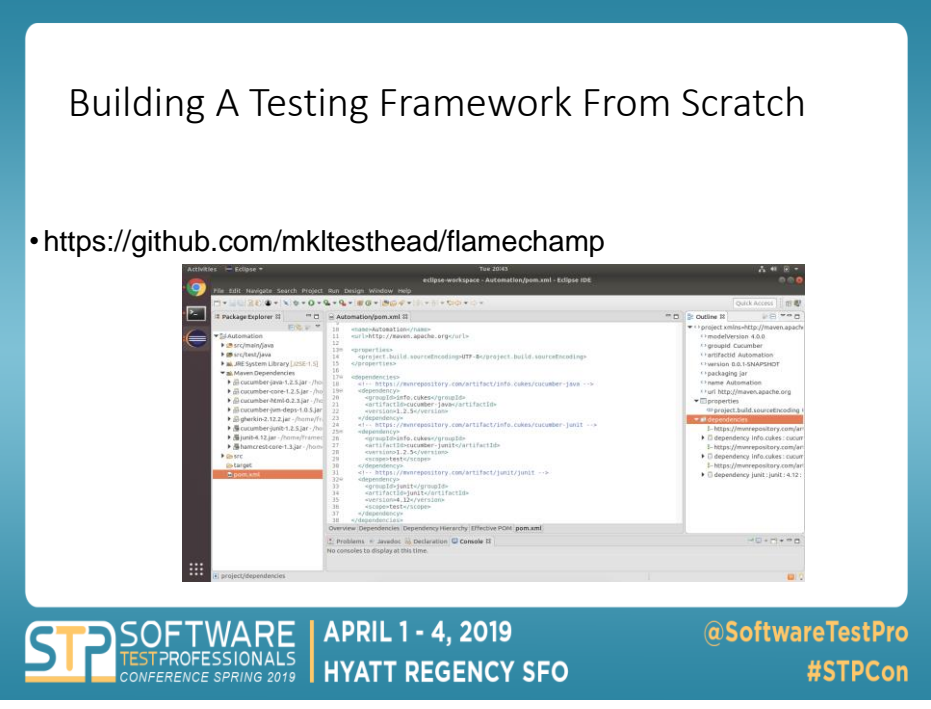

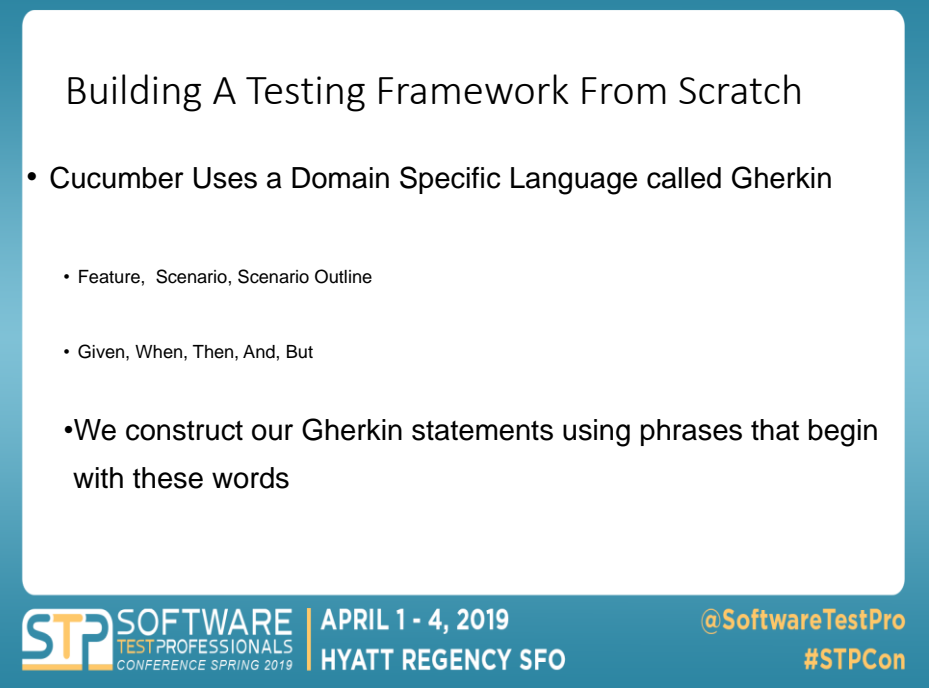

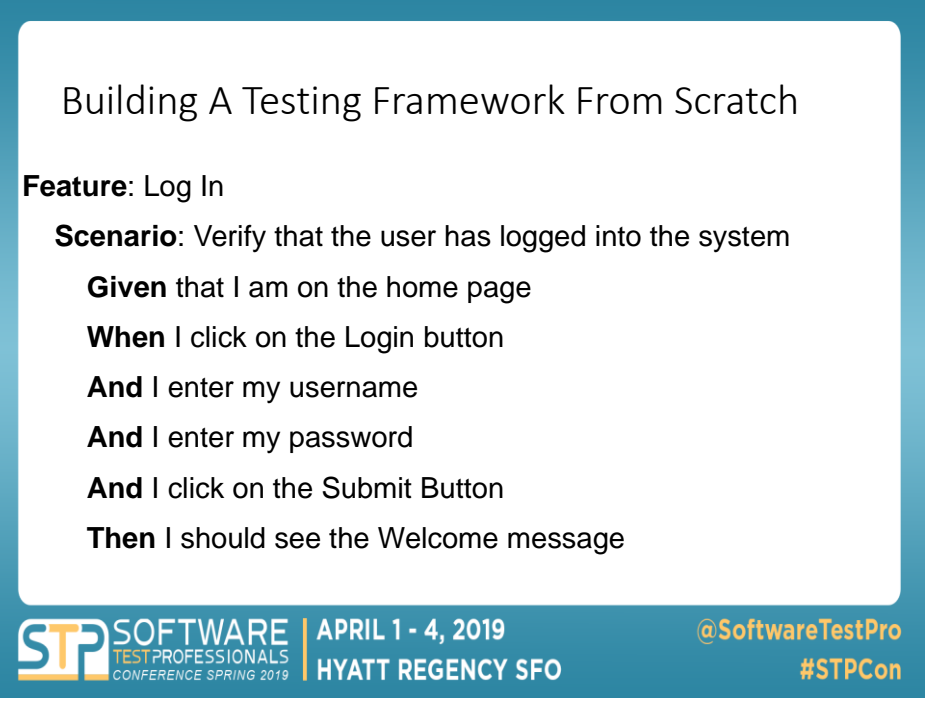

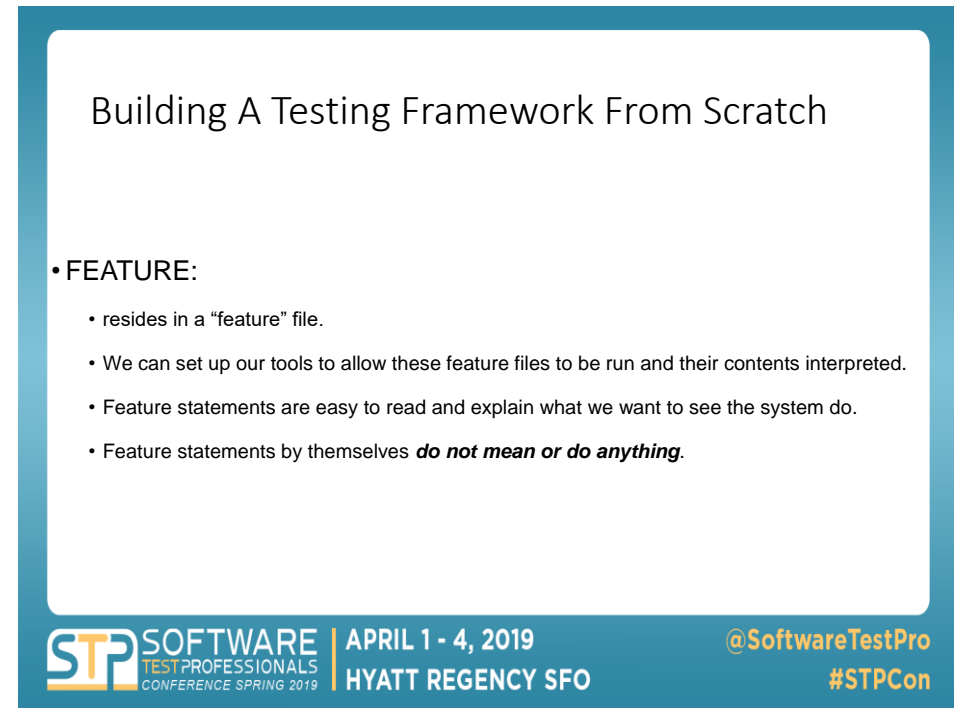

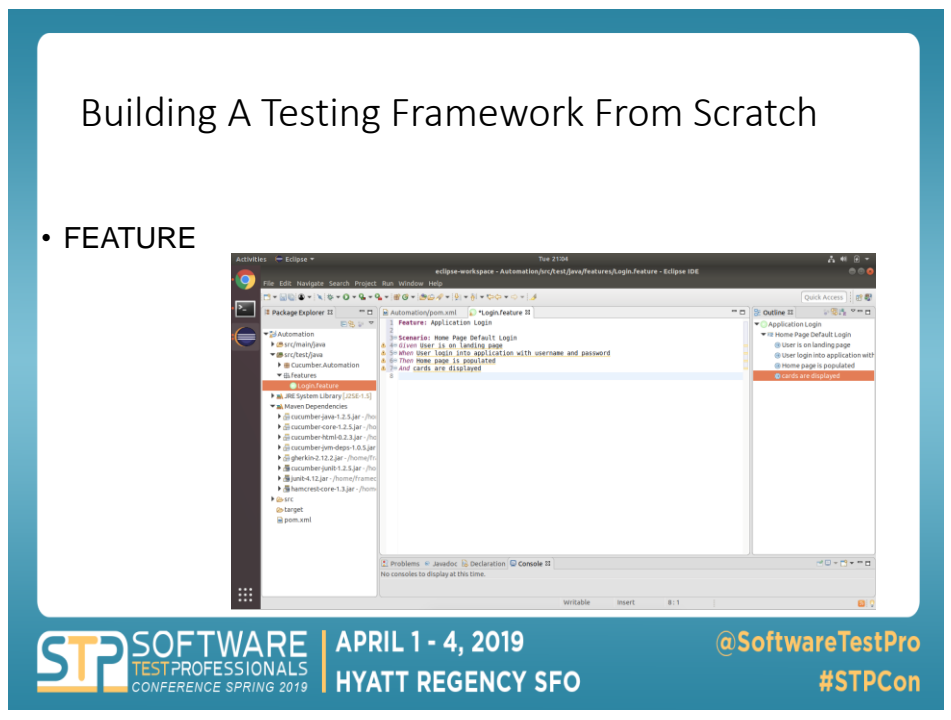

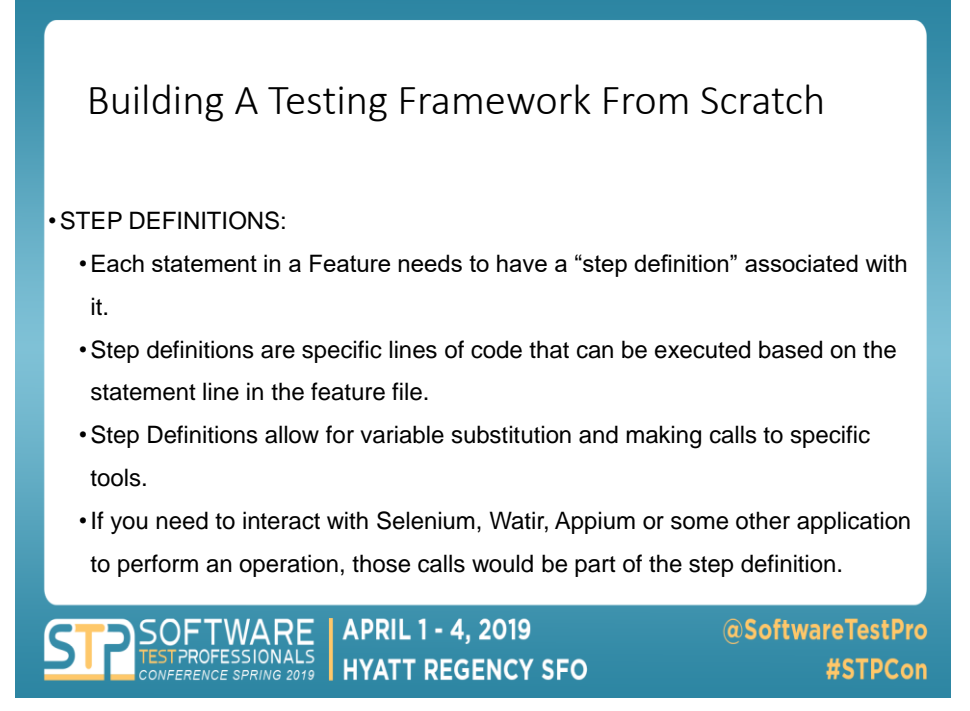

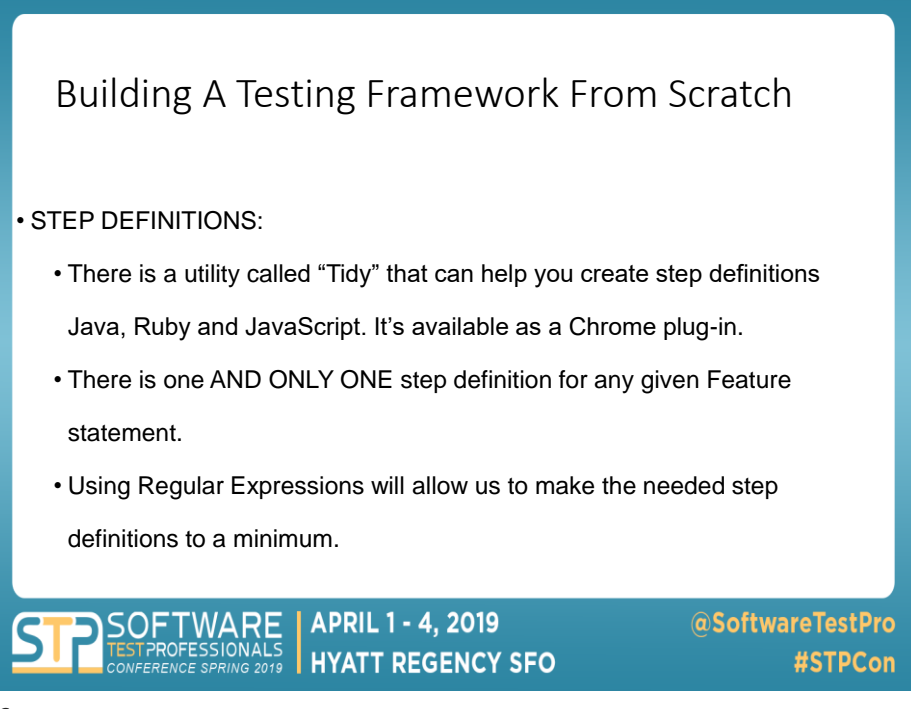

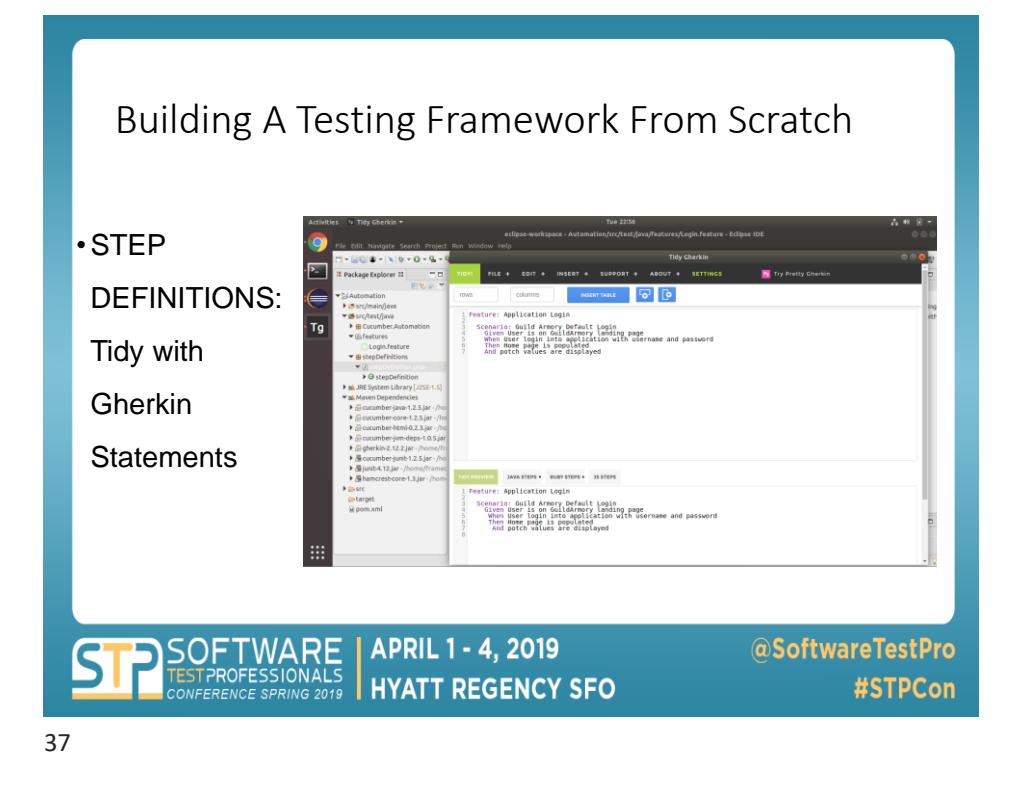

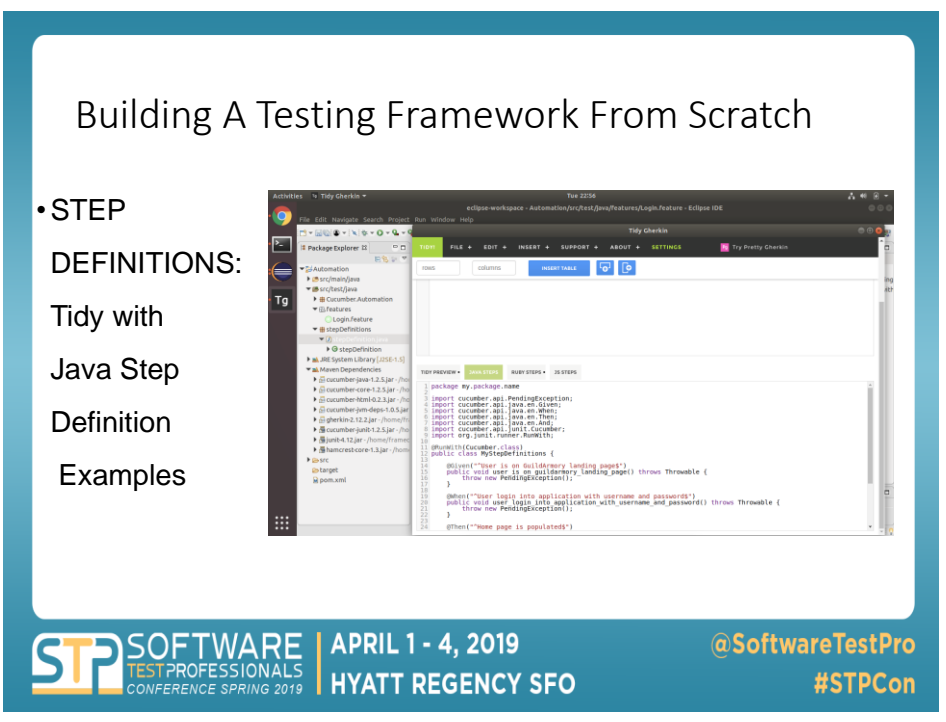

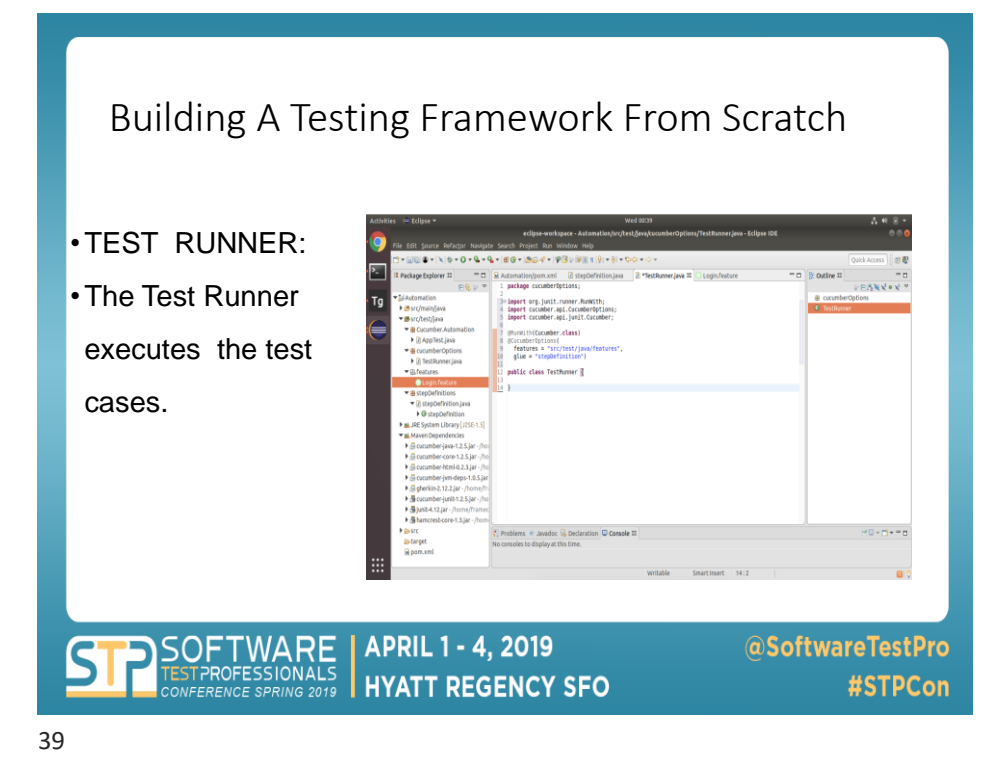

## Building A Testing Framework From Scratch

- TEST RUNNER:
- Create a class that can identify the feature file(s) location. You can cal the entire grouping or a single feature file if you wish.
- Use the "glue" option to tie feature statements to their respective step definitions.
- From there, click on the TestRunner.java file, run as a jUnit test, and if everything is pointing to the right things, our test will run and complete successfully.

**APRIL 1 - 4, 2019 HYATT REGENCY SFO** 

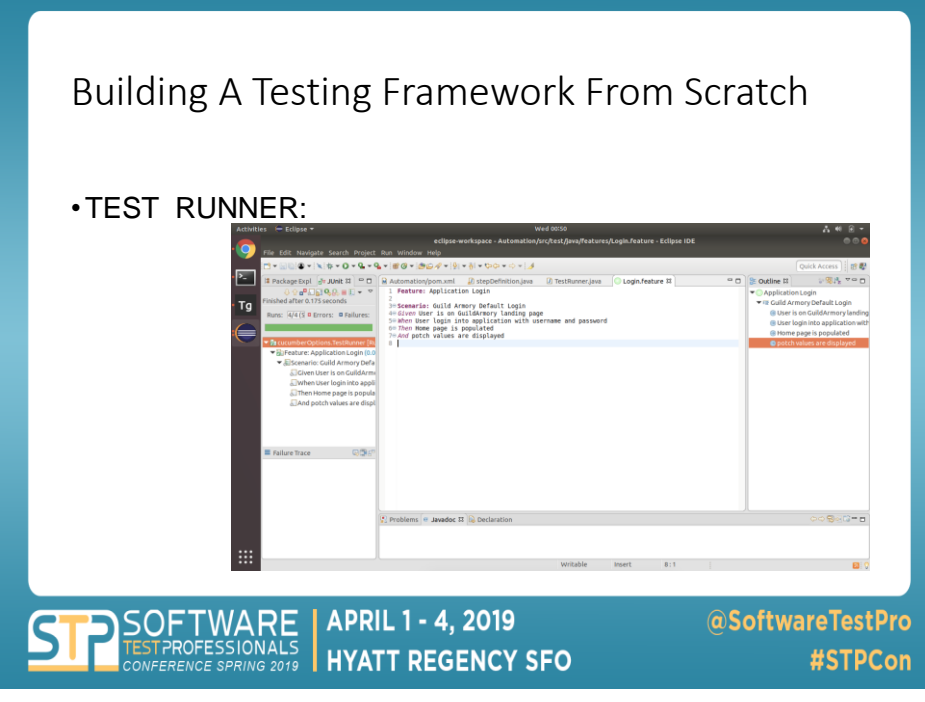

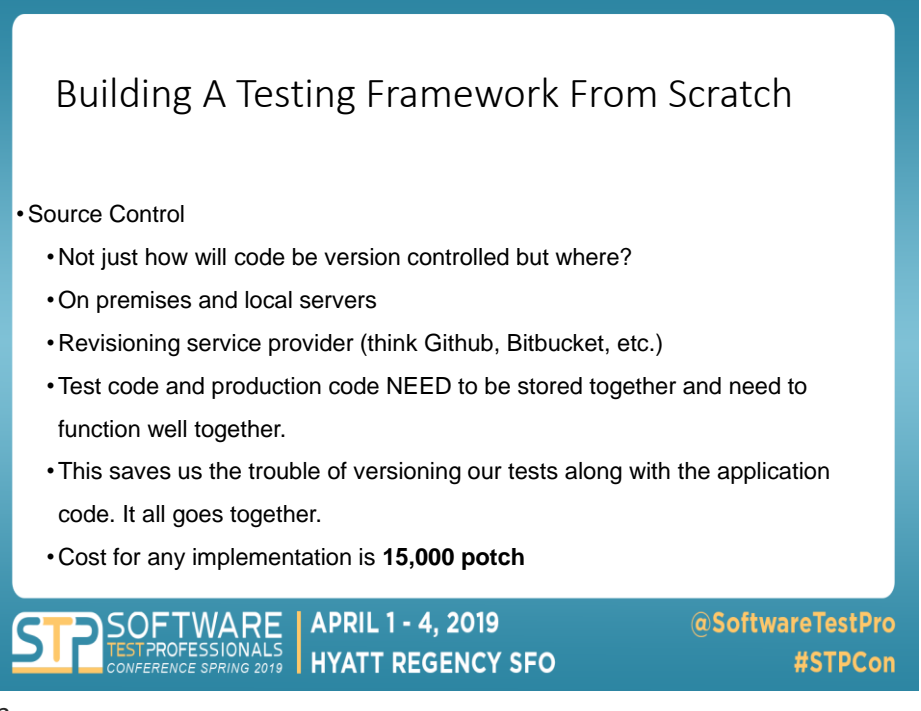

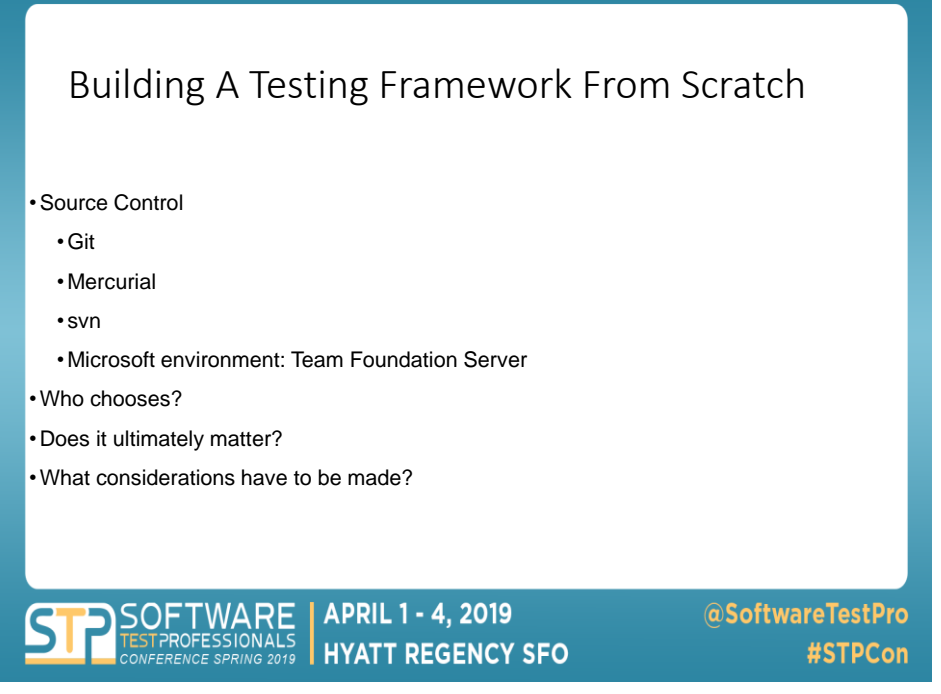

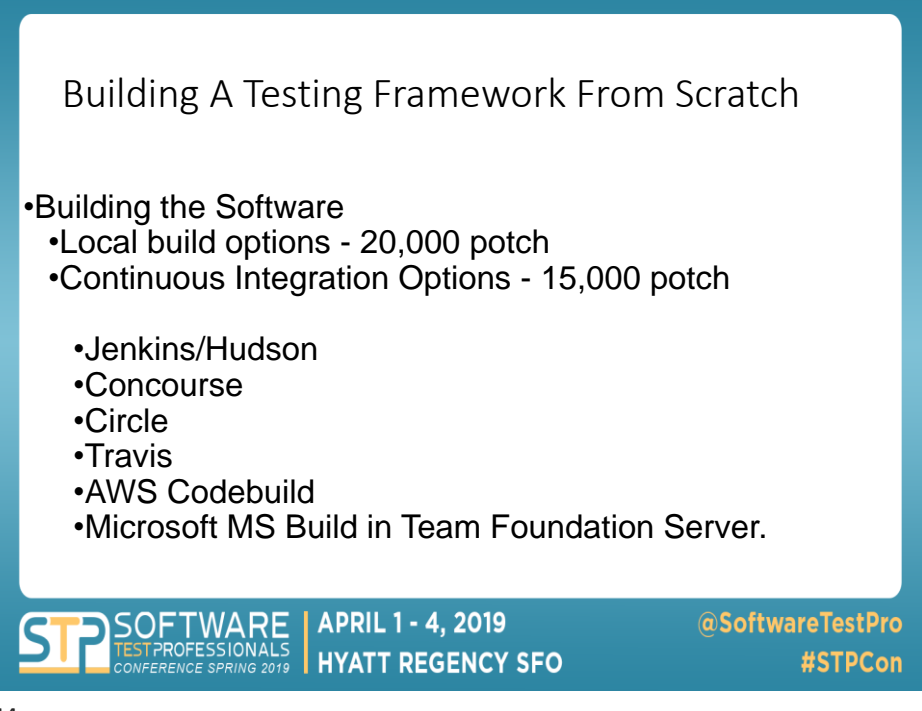

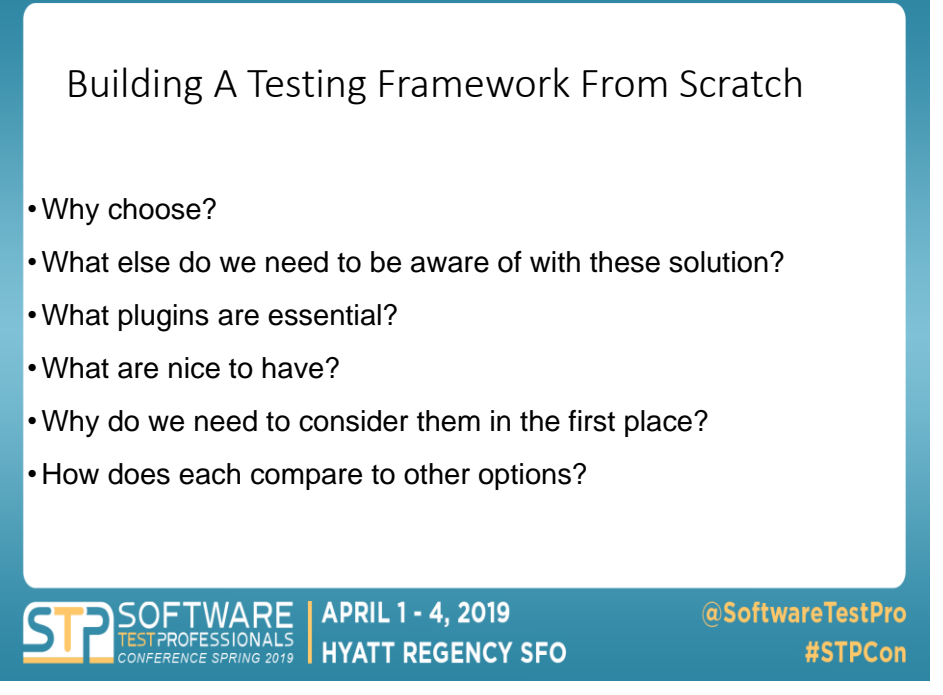

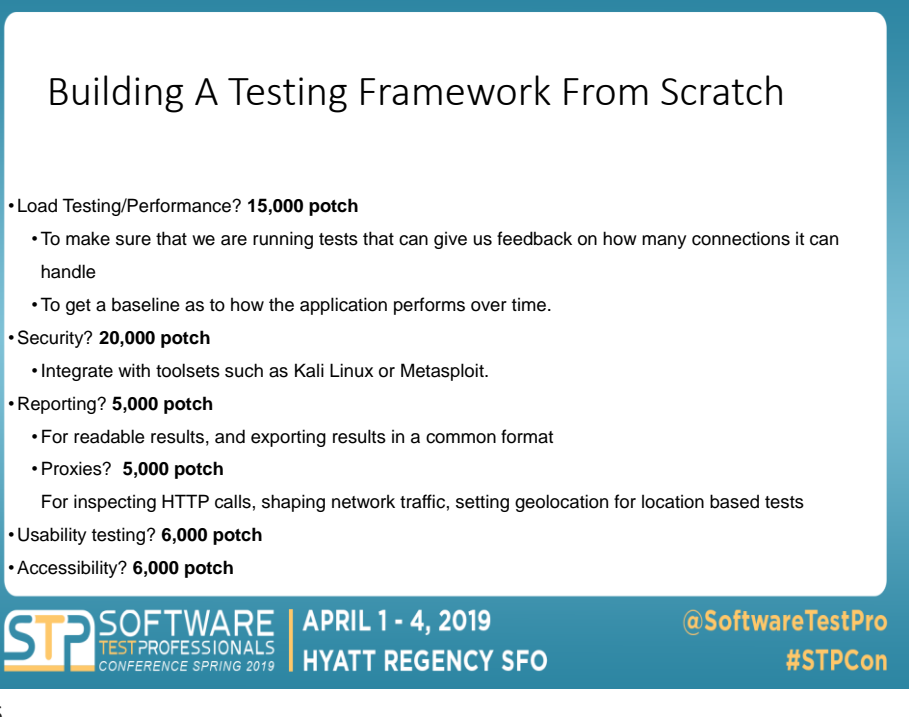

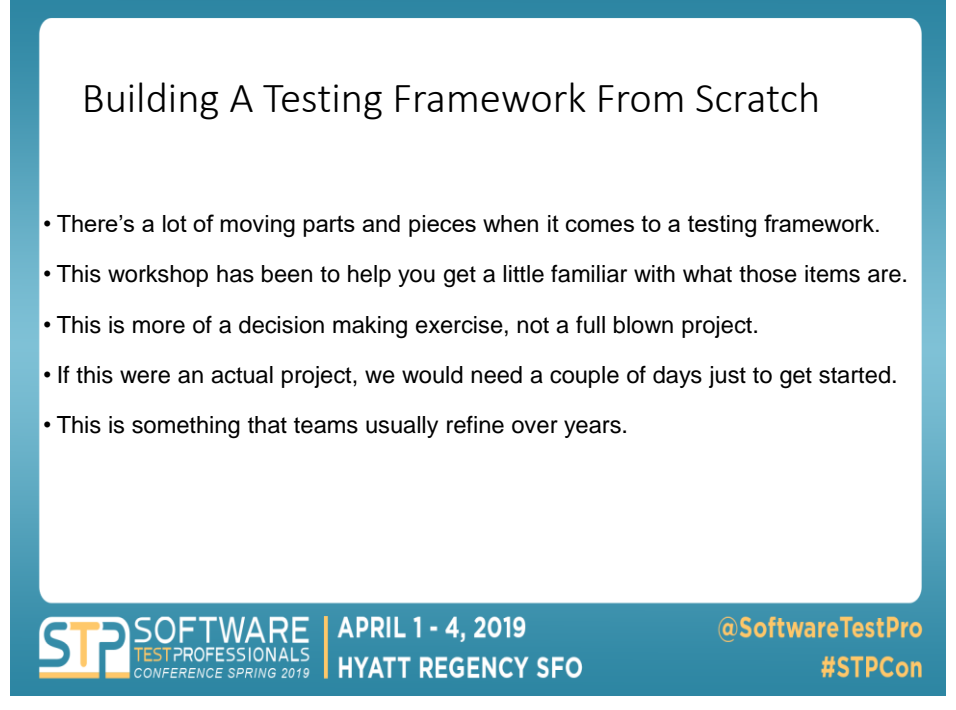

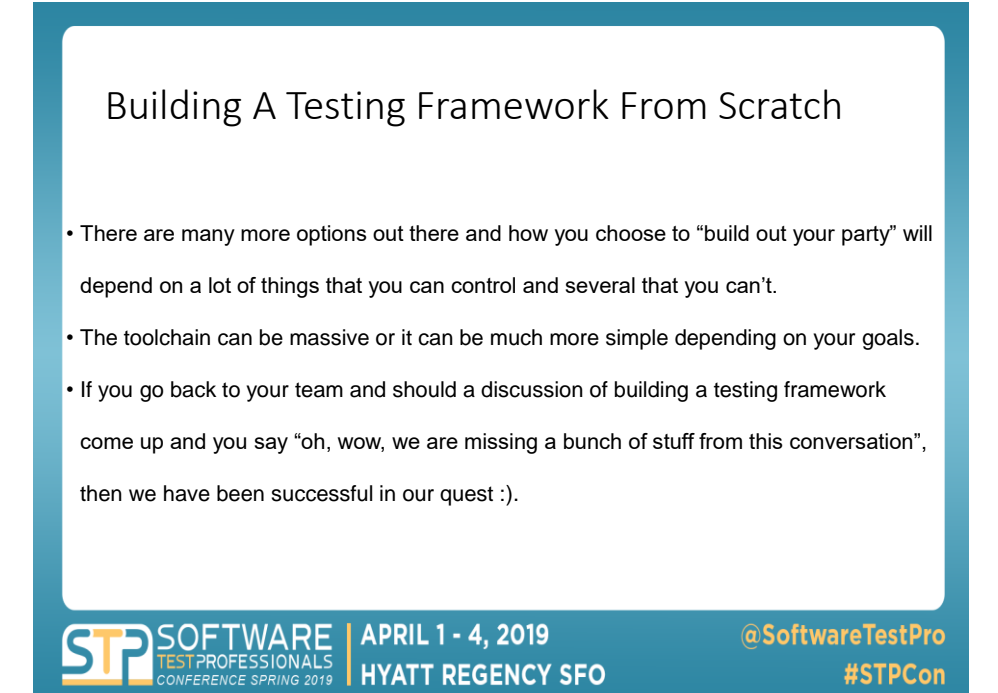

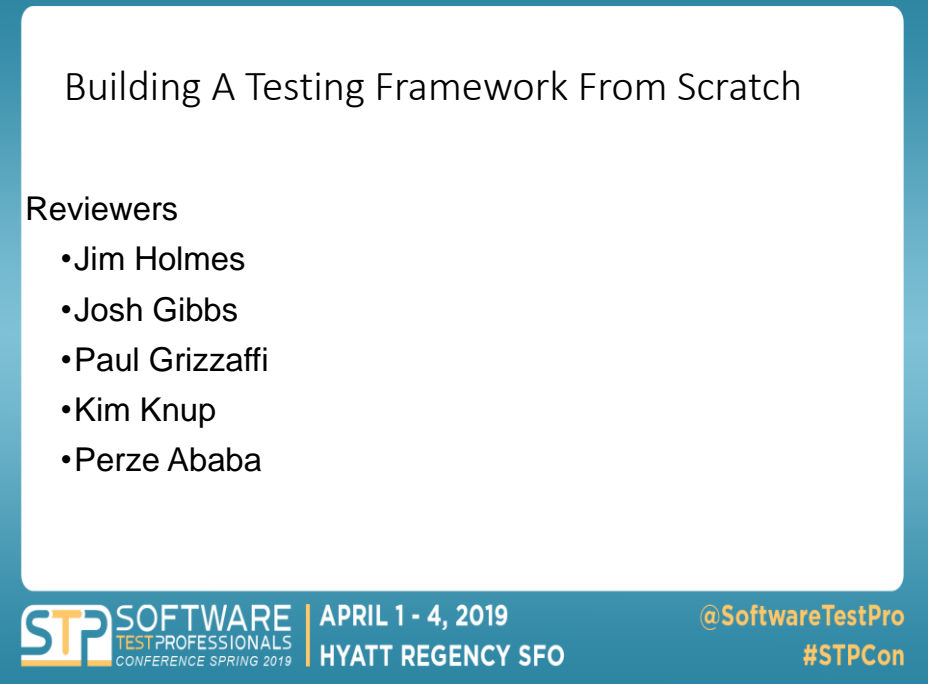